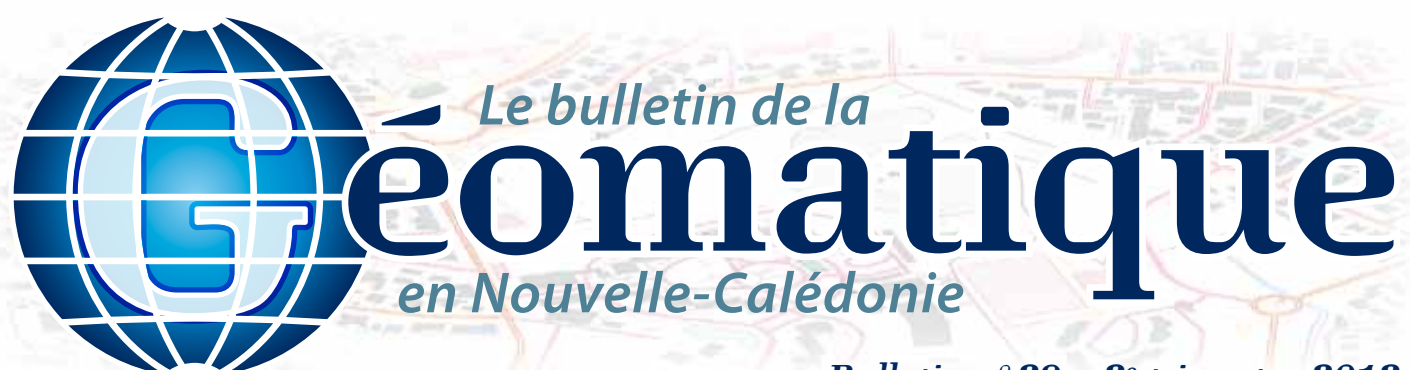

## *Bulletin n°29 – 2e trimestre 2012*

### **Sommaire**

**p. 1 De la possibilité d'un levé radiométrique héliporté p. 2 BDTOPO-NC**

- **p. 3 Suivi des baleines à bosse**
- **de Nouvelle-Calédonie**
- **p. 4 Géo-Infos**

## **Éditorial**

*Que ce soit à travers le suivi des baleines à bosse, l'acquisition de données radiométriques par hélicoptère ou encore l'évolution de la BDTOPO-NC de la DITTT, ce nouveau bulletin met à nouveau l'accent sur le même constat : la géomatique est omniprésente dans bon nombre de domaines, permettant ainsi d'optimiser les travaux de chacun et de mieux comprendre le monde dans lequel nous vivons... Ce trimestre est également marqué par la mise en ligne du nouveau site intranet des géomaticiens du gouvernement. Pour le moment, il n'est malheureusement accessible qu'aux personnes travaillant au gouvernement. Vous pouvez le découvrir sur http://geomatique.recif.nc. Bonne lecture et bon trimestre géomatique à tous.*

## **De la possibilité d'un levé radiométrique héliporté**

**appliquée au domaine minier**

**Courant 2010 et 2011, une étude sur la réponse radiométrique des différentes roches des massifs de péridotites a été mise en place par le CNRT « Nickel et son environnement », afin d'évaluer la possibilité de réaliser un levé héliporté.** 

Les levés de géophysique aéroportée offrent d'une manière générale une information importante dans le domaine minier et de surcroît dans un contexte de fort dénivelé et de zone difficilement accessible. La mesure de la radiométrie gamma spectrale est une des méthodes couramment utilisées, couplée aux mesures électriques et magnétiques. Toutefois, dans le cas particulier des massifs de péridotites et des mines de nickel supergène, la faisabilité d'une cartographie radiométrique aéroportée n'est pas évidente. En effet, les roches ultrabasiques sont peu radiogéniques et ce faible signal peut être modifié par l'altération qui contrôle les minéralisations en nickel.

Pour cette raison, le projet de recherche piloté par le BRGM avec la participation du SGNC, « Étude de la réponse radiométrique des différentes roches des massifs de péridotites de Nouvelle-Calédonie » s'est attaché à analyser, avec un spectromètre au sol, les réponses

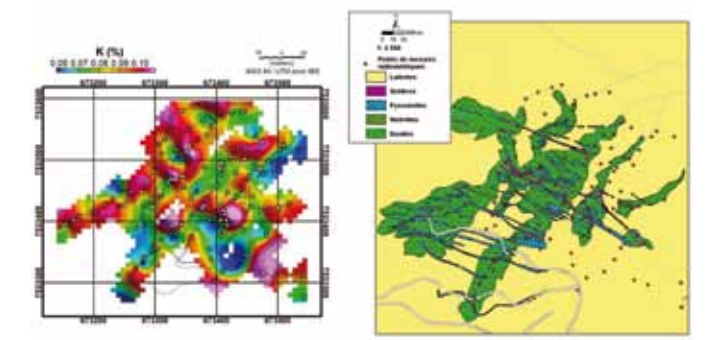

*Mesures radiométriques réalisées au sol (K) comparées à la cartographie géologique.*

radiométriques des différents éléments géologiques que l'on trouve couramment dans les massifs de péridotites et les mines de nickel. Ces mesures vont constituer une bibliothèque de réponses radiométriques en contexte néo-calédonien qui comble une lacune de données. En effet, ces données sont utiles pour déterminer si la méthode est transposable au mode d'acquisition aéroporté et permettront de déterminer la configuration du vol (altitude et instrument).

Le cortège filonien qui recoupe les péridotites et structure les massifs et leurs gisements a été la cible principale de cette étude. L'évolution du signal dans les profils d'altération a également été étudiée. Différents modes d'acquisition, ponctuels ou linéaires ont été testés. Des simulations de cartographie aéroportée ont été faites sur des zones filoniennes précisément cartographiées (exemple de la rivière des Pirogues).

Les mesures ont montré que les massifs de péridotites sont très pauvres en potassium, en uranium et en thorium. Les filons sains qui traversent ces massifs sont enrichis en potassium, en uranium et en thorium. Ces derniers perdent leur potassium lorsqu'ils sont altérés.

Les teneurs en radioéléments mesurées dans les profils latéritiques sont faibles. Malgré cela, il a été mis en évidence une augmentation des teneurs en uranium et en thorium et une diminution de la concentration de potassium dès les premiers stades d'altération.

Une simulation d'acquisition gamma spectrométrique aéroportée a montré que pour mesurer les faibles teneurs rencontrées ici, il faut optimiser les paramètres d'acquisition. Pour que les cartes de potassium restent exploitables, il est impératif de mettre en œuvre un détecteur gamma spectrométrique de gros volume (au moins 33 litres). En configuration couplée avec l'électromagnétisme, cette optimisation, qui se fait au détriment de l'autonomie de vol de l'hélicoptère, induit une augmentation sensible du coût de mise en œuvre.

*Auteur : Brice SEVIN (brice.sevin@gouv.nc)*

*Le bulletin de la géomatique* est une publication du Service de la Géomatique et de la Télédétection (SGT) de la Direction des Technologies et des Services de l'Information (DTSI).

127, rue A.-Daly – Ouémo – 98800 NOUMÉA Tél. : (687) 27 58 88 – Fax : (687) 28 19 19 Courriel : info@georep.nc

Vous souhaitez vous abonner ? Vous souhaitez nous proposer vos articles ? **Une seule adresse : info@georep.nc**

**NOUVELLE** CALÉDONIE

**Les bulletins sont disponibles au format PDF sur : ftp://ftp.gouv.nc/sig/PUBLIC/bulletin\_geomatique/**

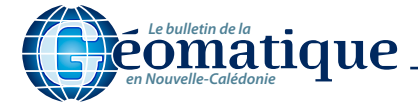

## **BDTOPO-NC**

**SIG** *Projet*

**Base de données topographique de la Nouvelle-Calédonie**

### **La BDTOPO-NC en quelques mots**

La BDTOPO-NC comprend un ensemble de données géographiques de précision métrique. Ces données permettent de cartographier le pays et l'ensemble de ses infrastructures. La BDTOPO-NC constitue le référentiel géographique de base pour toutes les applications dans les domaines de l'aménagement, de l'urbanisme et de l'environnement en Nouvelle-Calédonie. Ce référentiel fournit une aide précieuse aux acteurs de la gestion du territoire, il est utilisable à des échelles allant du 1:5000 au 1:50000.

### **Un peu d'histoire…**

Avant que ne soit constituée la BDTOPO-NC, le bureau de la cartographie de la DITTT travaillait avec un référentiel de données au 1:10000 au format

Autocad. L'objectif de ce dernier était de fournir un fond de plan pour la réalisation de cartes papier. Ce référentiel n'était pas homogène et ne constituait donc pas, à proprement parler, une base de données.

Avec l'essor des SIG, la première version de la BDTOPO-NC, basée sur le format de données du logiciel ARC/INFO Workstation, naît en 2000. Jusqu'en 2009, les évolutions apportées à la base de données ont été guidées par les améliorations successives du logiciel et des formats utilisés. Cela a abouti au stockage de la BDTOPO-NC dans une Géodatabase Esri.

Durant cette période,

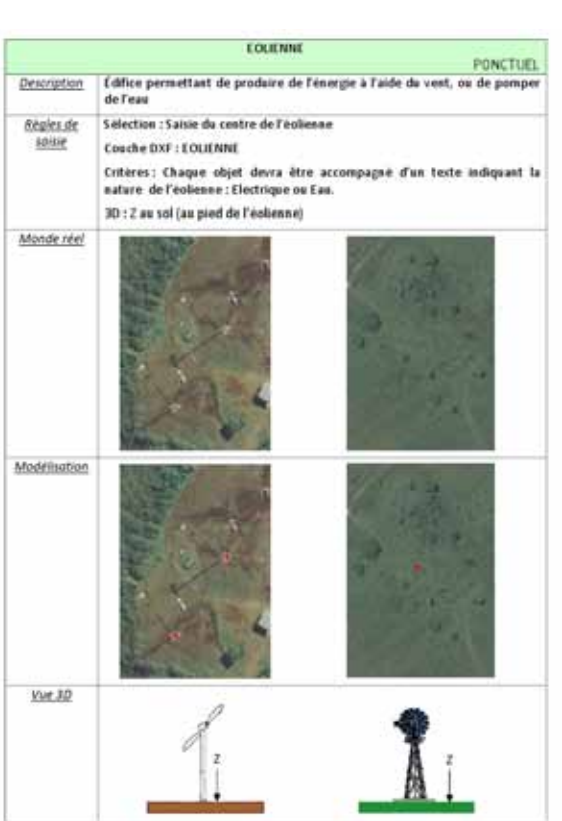

malgré quelques améliorations (notamment la v2 présentée en mars 2010), la structure attributaire de la BDTOPO-NC a peu changé. Sa vocation première est restée la production de cartes.

#### **Modernisation de la BDTOPO-NC**

Avec le renouvellement de l'équipe début 2011, un audit a été réalisé en interne. Cet audit a porté sur la nature et l'organisation des données du bureau de la cartographie. Concernant la BDTOPO-NC, les conclusions sont les suivantes :

- manque d'homogénéité dans la structure de la base de donnée ;
- manque d'homogénéité des données. Cela étant principalement dû à un cahier des charges « imprécis » ;
- le potentiel des données n'est pas exploité. L'aspect SIG doit être valorisé ;
- l'architecture logicielle et les procédures de travail qui en découlent ne sont pas optimisées.

Pour pallier ces inconvénients, le bureau de la cartographie engage depuis mi-2011 plusieurs actions :

### **a. Refonte de la base de données**

Les travaux qui ont abouti à la BDTOPO v2 sont une succession d'évolutions ponctuelles. La BDTOPO-NC souffrait de cet héritage. Il a donc été décidé de repartir sur une nouvelle structure sémantique enrichie. Pour ce faire, les travaux suivants ont été lancés :

- création d'un nouveau modèle de données ;
- production d'un document de spécification détaillant le standard BDTOPO-NC. Ce travail a été réalisé en collaboration avec un prestataire (L. Protoy) chargé de l'étude et de la rédaction du document ;
- migration des données.

### **b. Réécriture du cahier des charges d'acquisition de données**

Une grande part des données de la BDTOPO-NC provient de chantiers de restitution de photographies aériennes confiés à des prestataires spécialisés. Afin de mieux cadrer cette production, un nouveau cahier des charges a été réalisé. Ce document précise comment chaque objet de la BDTOPO-NC doit être restitué.

> Ce travail a également été réalisé en collaboration avec L. Protoy, chargée de l'étude et de la rédaction des multiples fiches composant le document.

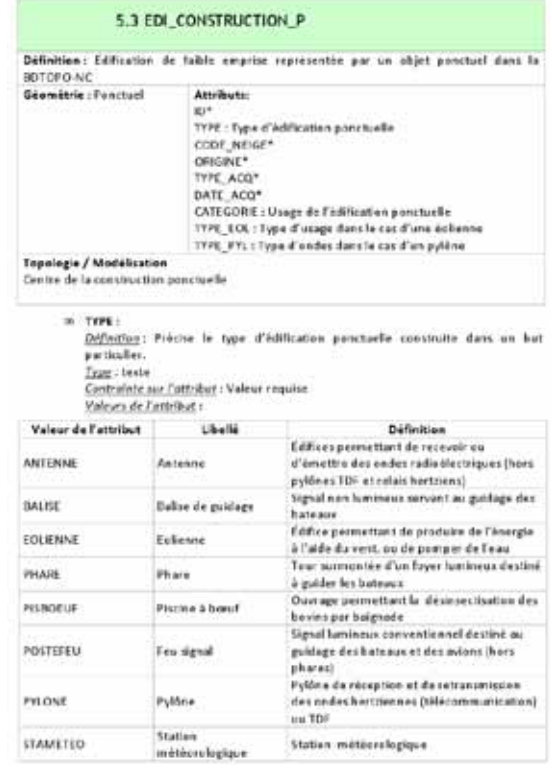

### **c. Évolution de l'architecture logicielle**

La dernière étape dans l'évolution de la BDTOPO-NC est de passer d'un stockage de type « géodatabase fichier » à une « géodatabase ArcSDE ». Les gains attendus sont importants, tant en termes de fonctionnalité que de performance.

Cette évolution est en cours de réflexion avec la DTSI.

La nouvelle BDTOPO-NC, estampillée « v3 », sera diffusée en juillet 2012. Nous aurons l'occasion de préciser quelques éléments techniques dans un prochain article.

*Auteur : Bureau de la cartographie (cartographie.dittt@gouv.nc)*

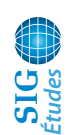

## **Suivi des baleines à bosse de Nouvelle-Calédonie**

C'est 95 % des populations de baleines à bosse de l'hémisphère Sud qui ont été éradiquées par

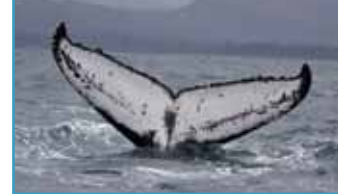

les chasses baleinières menées au siècle dernier. L'une des questions importantes pour l'avenir des populations de grands cétacés est de connaître leur abondance et de comprendre la manière dont les stocks se reconstituent. Il est, pour cela, indispensable de disposer d'un certain nombre d'informations et notamment de connaître des liens qui unissent les zones de reproduction aux zones d'alimentation. Espèce migratrice, la baleine à bosse se déplace entre les zones polaires où elle s'alimente en été et les zones tropicales où elle se reproduit en hiver. Dans l'hémisphère Sud, la Commission Baleinière Internationale a défini six zones d'alimentation en Antarctique, et sept stocks reproducteurs ont été identifiés sous les latitudes tropicales.

La structure et les migrations sont assez bien comprises pour

« SPOT5 » ont été déployées sur les baleines à bosse de Nouvelle-Calédonie entre 2007 et 2011. Les signaux émis par les balises sont réceptionnés par les satellites géostationnaires et les positions des animaux sont calculées en utilisant l'effet Doppler. Les données ainsi obtenues complètent celles collectées au cours des suivis maritime en fournissant des informations sur des zones difficilement accessibles en mer avec les moyens logistiques généralement déployés.

Les déplacements des animaux autour de la Nouvelle-Calédonie montrent une utilisation plus soutenue de la partie sud de la Grande Terre par rapport aux côtes est et ouest, notamment de la bordure côtière, de la zone lagonaire située entre la corne sud-ouest et l'île des Pins, du lagon Sud et de la partie sud de la corne sud-ouest. Les balises indiquent la présence de baleines sur le mont sous-marin d'Antigonia, situé au sud de l'île des Pins, pendant une bonne partie de la saison de reproduction, soulignant un usage intensif de cette zone océanique.

Les résultats ont permis de mettre en évidence deux routes de migration. La route principale, suivie par la majorité des individus, part vers le sud-sud-est. Une route secondaire semble traverser la mer de Corail. Les

quelques stocks alors que pour d'autres elles restent peu documentées. C'est notamment le cas des baleines à bosse d'Océanie dont les populations, qui ne montrent aucun signe significatif d'accroissement, ont récemment été classées comme en danger par l'UICN. Dans cette vaste zone océanique qui s'étend de la Nouvelle-Zélande à l 'Amérique du Sud et comprend des milliers d'îles et de complexes récifaux, les routes de migration empruntées par les baleines à bosse restent peu connues

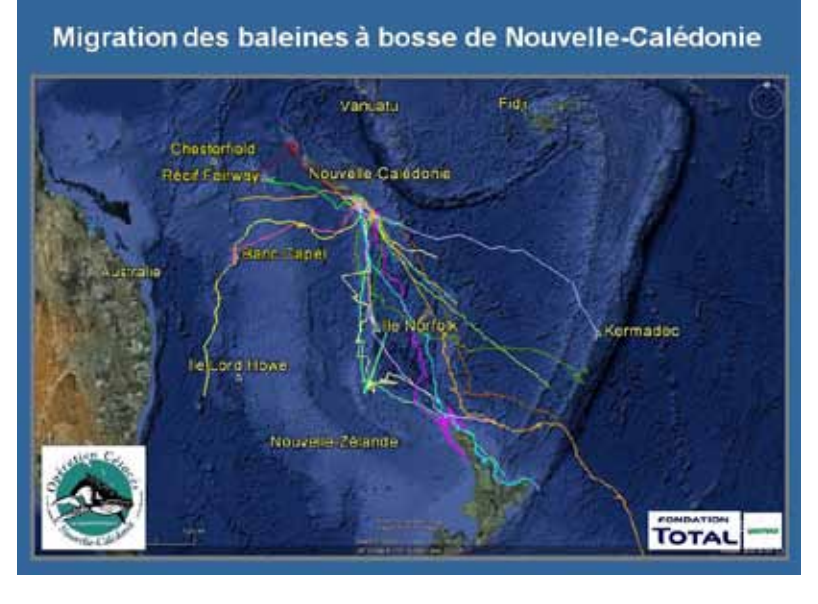

destinations finales n'ont pas encore été identifiées. Les résultats ont montré qu'un grand nombre de baleines effectuent des arrêts sur leur route de migration sur la ride de Norfolk, celle de Kermadec ou en Nouvelle-Zélande et qu'elles utilisent largement les monts sousmarins, comme le banc Capel ou celui situé dans le basin de La Gazelle, et les hautsfonds de la zone de la ride de Fairway.

La révélation de l'utilisation des monts sous-marins par les baleines à bosse, que ce soit sur leur zone de

et rares sont les informations sur les liens qui unissent tel stock reproducteur à telle zone de nutrition.

En raison de leurs caractéristiques écologiques uniques et de leur diversité en espèces remarquables, les lagons de Nouvelle-Calédonie sont aujourd'hui reconnus comme une zone d'importance internationale dont la conservation est prioritaire. Certains ont été inscrits au patrimoine mondial de l'Unesco. De ce fait, des plans de gestion ont récemment été initiés par le gouvernement de la Nouvelle-Calédonie afin de préserver les ressources naturelles emblématiques du territoire, parmi lesquelles les baleines à bosse, qui utilisent le lagon sud comme zone de reproduction.

Les deux axes de notre programme de recherche visent à évaluer l'usage des lagons par la population de baleines à bosse et à identifier les routes de migration empruntées ainsi que les zones de nutrition Antarctique. Pour cela, une quarantaine de balises Argos de type

reproduction (Antigonia) ou sur les routes de migration, constitue une découverte récente à l'échelle internationale, issue du présent programme de recherche. De tels résultats soulignent la nécessité de comprendre le rôle joué par ces structures dans le cycle de vie de l'espèce et dans ses migrations. Certains monts sous-marins sont utilisés pour la reproduction comme c'est le cas d'Antigonia ; mais qu'en est-il du banc Capel ou du mont sous-marin situé au nord de la Nouvelle-Zélande, dont l'utilisation a été montrée en 2007 et en 2011 ? Peuvent-ils agir comme zones de repos, de nutrition, ou juste comme repères ? Autant de sujets qui restent à explorer. La poursuite du projet nous apportera un éclairage supplémentaire sur ces questions.

#### *Auteur : Claire GARRIGUE (op.cetaces@lagoon.nc)*

*Le projet de balisage des baleines à bosse de Nouvelle-Calédonie a été principalement financé par la Fondation d'Entreprise TOTAL dans le cadre d'un projet scientifique développé par Opération Cétacés et mené en collaboration avec le Laboratoire National des Mammifères Marins des États-Unis (NOAA).*

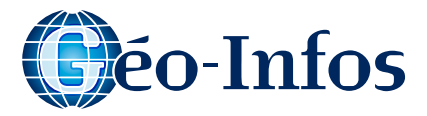

# **Géo-Événements**

### **En France**

**First International Workshop on Open Data Le 25 mai 2012 – Nantes**

Le workshop aura lieu en anglais.

Son intérêt par rapport au SIG est que l'Open Data libère des données géographiques et que le SIG est un des outils permettant de produire des visualisations à partir de l'Open Data.

*Site internet : [https://sites.google.com/site/](https://sites.google.com/site/opendata2012/) [opendata2012/](https://sites.google.com/site/opendata2012/)*

### **Dans le monde**

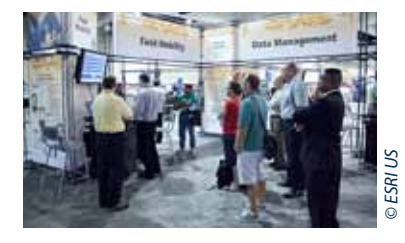

**Esri International User Conférence Du 23 au 27 juillet 2012 – San Diego, États-Unis**

L'événement mondial de l'année organisé par l'éditeur Esri : à ne manquer sous aucun prétexte.

*Site internet : http://www.esri.com/events/ user-conference/index.html*

#### **SIG2E**

### **Du 21 au 23 mai 2012 – Djerba, Tunisie**

L'importance des SIG appliqués à la gestion de l'environnement sera démontrée au cours de cette manifestation (SIG2E). En effet, les principaux objectifs visent, dans ce cadre, à mettre en évidence des nouveaux outils et des technologies innovantes consacrés à la gestion, à l'analyse et au traitement des données spatiales intégrées afin de concevoir des nouveaux outils d'aide à la décision, fiables, permettant une gestion des ressources naturelles, des services touristiques et de la culture.

*Site internet : http://sig2e.idnsn.com/*

*Pour un agenda plus complet : http://georezo.net/agenda.php*

## **Le Guide pour un système Géo-Écolo**

**d'information éco-responsable**

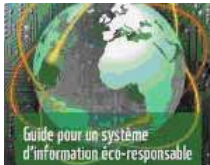

**Les technologies de l'information et de la communication (TIC) ont pris une large place dans nos sociétés. Elles posent cependant** 

**des défis environnementaux majeurs.**  Au travers du « Guide pour un système d'information éco-responsable », le WWF France décrit les principaux impacts environnementaux des TIC et propose des moyens d'agir.

*Source : [http://www.eco-info.org/IMG/pdf/](http://www.eco-info.org/IMG/pdf/WWF_GUIDE_NTIC_simple.pdf) [WWF\\_GUIDE\\_NTIC\\_simple.pdf](http://www.eco-info.org/IMG/pdf/WWF_GUIDE_NTIC_simple.pdf)*

# **Géo-Image**

*Cette rubrique propose une image prise ces dernières semaines en Nouvelle-Calédonie.*

### **Prise de vue du 22 février 2012**

Cette photographie (pixel à 10 cm) fait partie de la prise de vues aériennes numériques de toute la zone de l'aéroport de Tontouta.

La Direction de l'Aviation Civile (DAC) souhaite créer sur cette zone un modèle d'élévation très précis (acquisition photogrammétrique de données obstacles).

*Auteur : Pascal Afro (pascal.afro@siras.nc)*

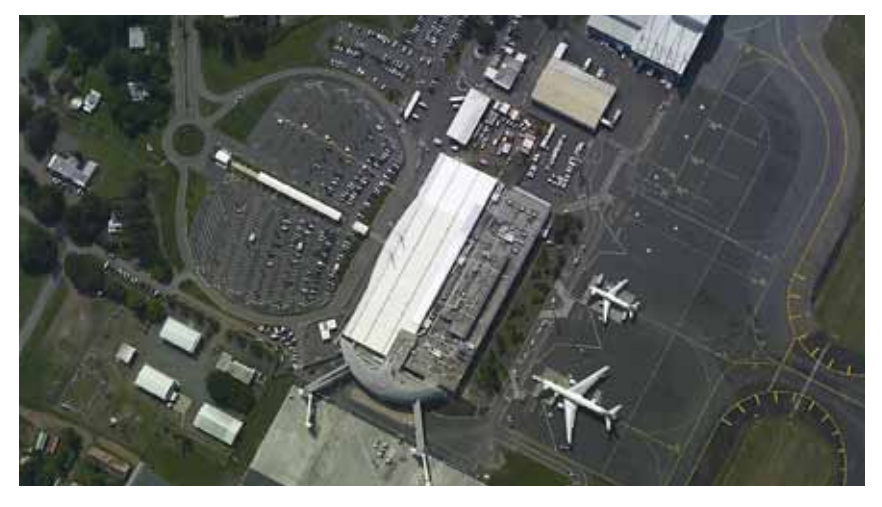

# **Géo-Info**

**Petites annonces géolocalisées...** Geokiwi, une jeune startup française, lance son

service mobile de petites annonces géolocalisées : Besoin d'une babysitter ou de vendre une voiture ? Geokiwi cherche à créer une plateforme qui permettra de répondre à tous ces besoins. Le concept est simple : exit les petites annonces « scotchées » au mur. Grâce à Geokiwi, on peut déposer ses messages, les services que l'on

propose, sur un mur virtuel qui est consultable depuis la plateforme web ou l'application mobile. Geokiwi n'est actuellement ouvert qu'à Paris. Une idée qui pourrait être, pourquoi pas, reprise en Nouvelle-Calédonie…

À utiliser sans modération !

*Pour une démonstration : http://www.geokiwi.com/desk/*

# **Géo-Portrait**

### **Vincent, 25 ans Technicien géomaticien**

Né à Nouméa, j'ai toujours été, de près ou de loin, en contact avec la nature calédonienne. J'ai pris conscience en

grandissant de la fragilité de la biodiversité locale et des enjeux qu'elle représentait.

C'est pourquoi j'ai décidé après ma scolarité de faire une licence de géographie à l'Université de la Nouvelle-Calédonie ; au cours de ces trois années de formation, j'ai pu acquérir un large éventail de connaissances dans des domaines allant de l'urbanisme à la climatologie, en passant par les SIG. De plus, cette formation m'a permis d'élargir mon horizon universitaire lors d'un semestre d'échange au sein d'une université anglo-saxonne en Nouvelle-Zélande. En plus d'y avoir fait des progrès linguistiques notables, j'y ai découvert un enseignement beaucoup plus axé sur la pratique du terrain et sur le travail de groupe.

En attendant de compléter ma formation universitaire par un master (septembre 2012), plus spécialisé dans la gestion et la protection de l'environnement, je développe actuellement mes compétences en géomatique au sein du Service de la Géomatique et de la Télédétection (DTSI). L'expérience professionnelle que je vis aujourd'hui me permet, d'une part, d'approfondir mes connaissances techniques en SIG, et d'autre part, d'adopter une réflexion sur la diffusion de l'information géographique sur les réseaux du gouvernement de la Nouvelle-Calédonie et sur l'explorateur cartographique (www.géorep.nc). En outre, travailler au sein du SGT m'offre la possibilité de côtoyer une équipe de géomaticiens expérimentés.

Je suis sûr que cette expérience, enrichissante techniquement et humainement, me sera bénéfique dans la poursuite de mon parcours universitaire et surtout professionnel.

*Contact : vincent.guepy@live.fr*

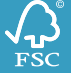